### **Applied Optimization with MATLAB Programming. 2nd Edition**

Description: Technology/Engineering/Mechanical

Provides all the tools needed to begin solving optimization problems using MATLAB®

The Second Edition of Applied Optimization with MATLAB® Programming enables readers to harness all the features of MATLAB® to solve optimization problems using a variety of linear and nonlinear design optimization techniques. By breaking down complex mathematical concepts into simple ideas and offering plenty of easy-to-follow examples, this text is an ideal introduction to the field. Examples come from all engineering disciplines as well as science, economics, operations research, and mathematics, helping readers understand how to apply optimization techniques to solve actual problems.

This Second Edition has been thoroughly revised, incorporating current optimization techniques as well as the improved MATLAB® tools. Two important new features of the text are:

Introduction to the scan and zoom method, providing a simple, effective technique that works for unconstrained, constrained, and global optimization problems

New chapter, Hybrid Mathematics: An Application, using examples to illustrate how optimization can develop analytical or explicit solutions to differential systems and data-fitting problems

Each chapter ends with a set of problems that give readers an opportunity to put their new skills into practice. Almost all of the numerical techniques covered in the text are supported by MATLAB® code, which readers can download on the text's and use to begin solving problems on their own.

This text is recommended for upper-level undergraduate and graduate students in all areas of engineering as well as other disciplines that use optimization techniques to solve design problems.

Contents: Preface to the Second Edition.

Preface.

Chapter 1: Introduction.

1.1 Optimization Fundamentals.

1.2 Introduction to MATLAB.

Problems.

Chapter 2: Graphical Optimization.

- 2.1 Problem Definition.
- 2.2 Graphical Solution.
- 2.3 Additional Examples.

2.4 Additional MATLAB Graphics.

References.

Problems.

Chapter 3: Linear Programming.

## **RESEARCHANDMARKETS**

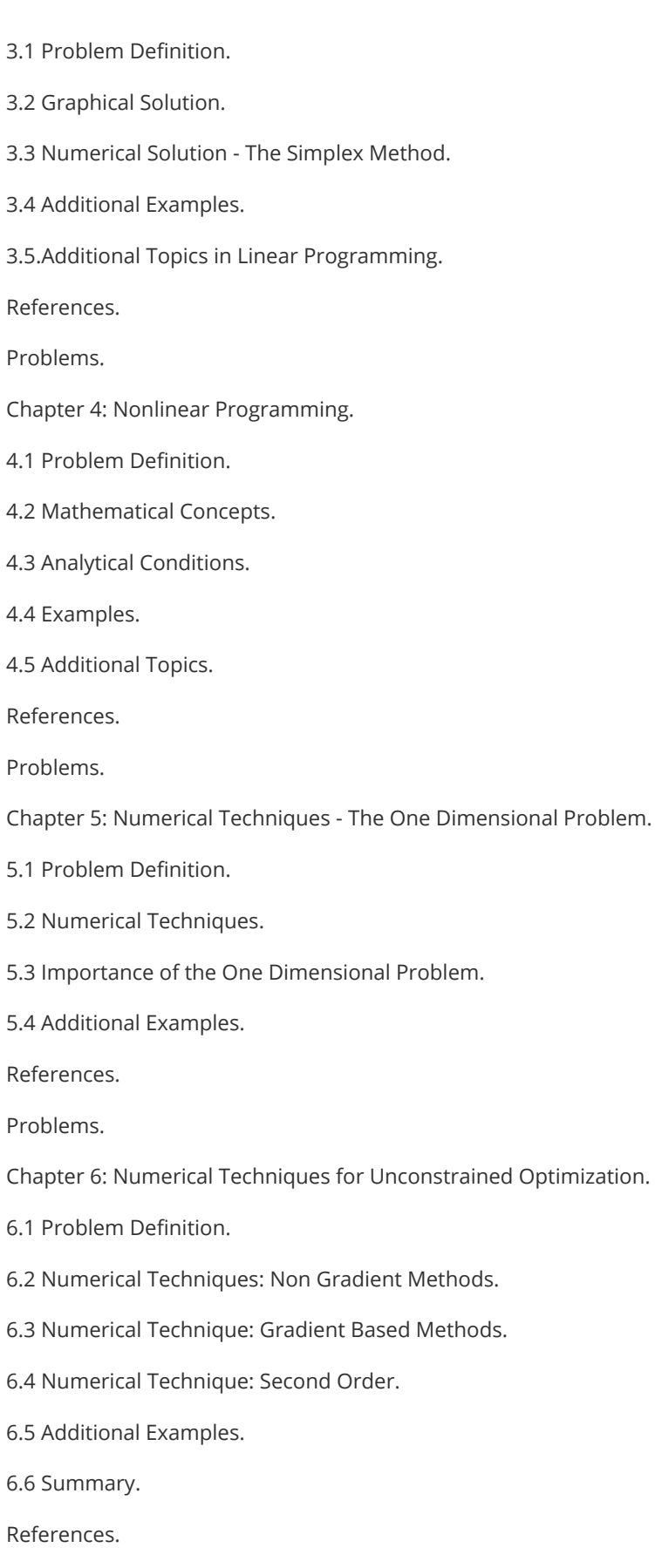

Problems.

### **RESEARCHANDMARKETS**

Chapter 7: Numerical Techniques for Constrained Optimization.

- 7.1 Problem Definition.
- 7.2 Indirect Methods for Constrained Optimization.
- 7.3 Direct Methods for Constrained Optimization.

7.4 Additional Examples.

References.

Problems.

Chapter 8: Discrete Optimization.

8.1 Concepts in Discrete Programming.

8.2 Discrete Optimization Techniques.

8.3 Additional Examples.

References.

Problems.

Chapter 9: Global Optimization.

9.1 Problem Definition.

9.2 Numerical Techniques and Additional Examples.

References.

Problems.

Chapter 10: Optimization Toolbox from MATLAB.

10.1 The Optimization Toolbox.

10.2 Examples.

References.

Chapter 11: Hybrid Mathematics: An Application of.

11.1 Central Idea.

11.2 Data Handling Examples.

11.3. Solutions to Differential Systems.

11.4 Summary.

References.

Index.

Ordering: Order Online -<http://www.researchandmarkets.com/reports/2242410/>

Order by Fax - using the form below

### **RESEARCHANDMARKETS**

Order by Post - print the order form below and send to

 Research and Markets, Guinness Centre, Taylors Lane, Dublin 8, Ireland.

# RESEARCHANDMARKETS Page 1 of 2

#### Fax Order Form

To place an order via fax simply print this form, fill in the information below and fax the completed form to 646-607-1907 (from USA) or +353-1-481-1716 (from Rest of World). If you have any questions please visit

<http://www.researchandmarkets.com/contact/>

#### Order Information

Please verify that the product information is correct.

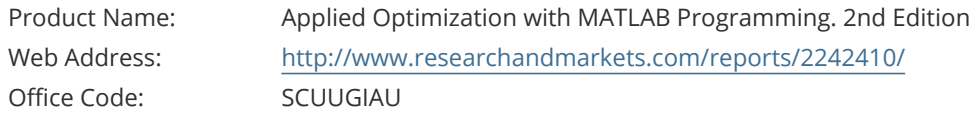

#### Product Format

Please select the product format and quantity you require:

**Quantity** Hard Copy (Hard

EUR 131 + EUR 25 Shipping/Handling

\* Shipping/Handling is only charged once per order.

#### Contact Information

Please enter all the information below in **BLOCK CAPITALS**

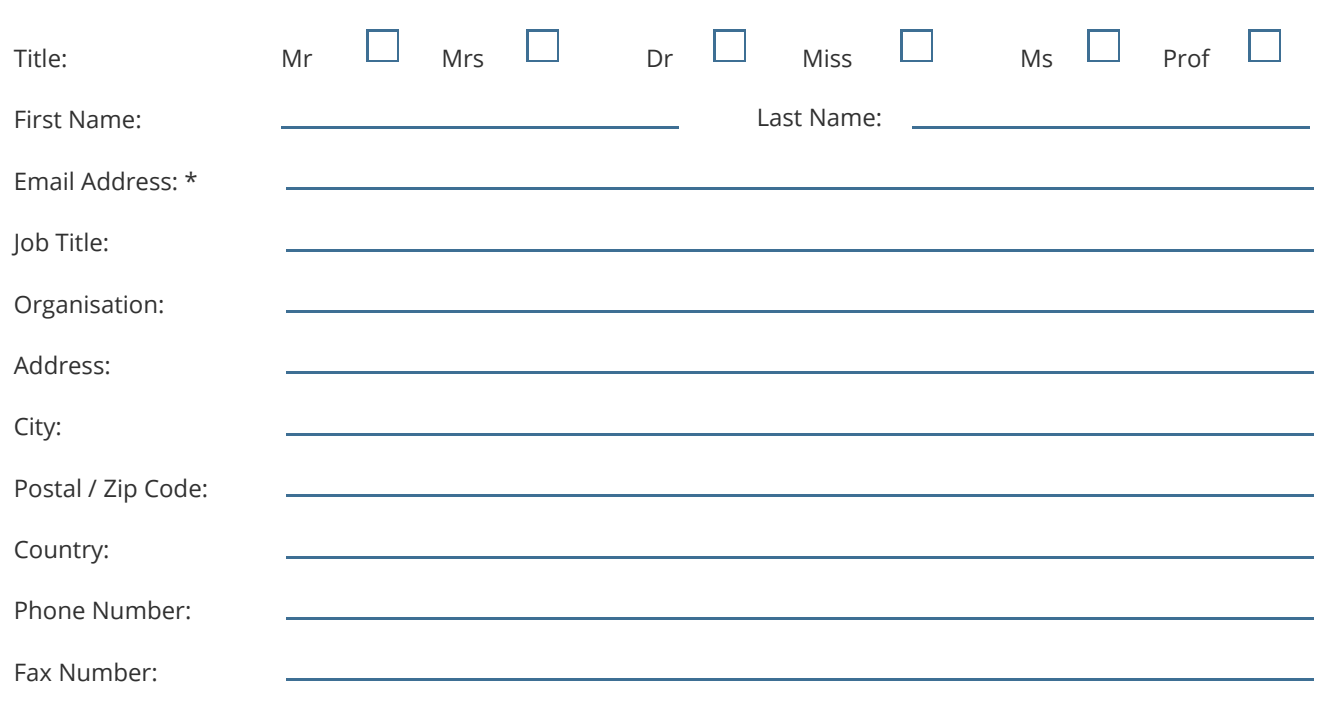

\* Please refrain from using free email accounts when ordering (e.g. Yahoo, Hotmail, AOL)

# RESEARCHANDMARKETS Page 2 of 2

#### Payment Information

Please indicate the payment method you would like to use by selecting the appropriate box.

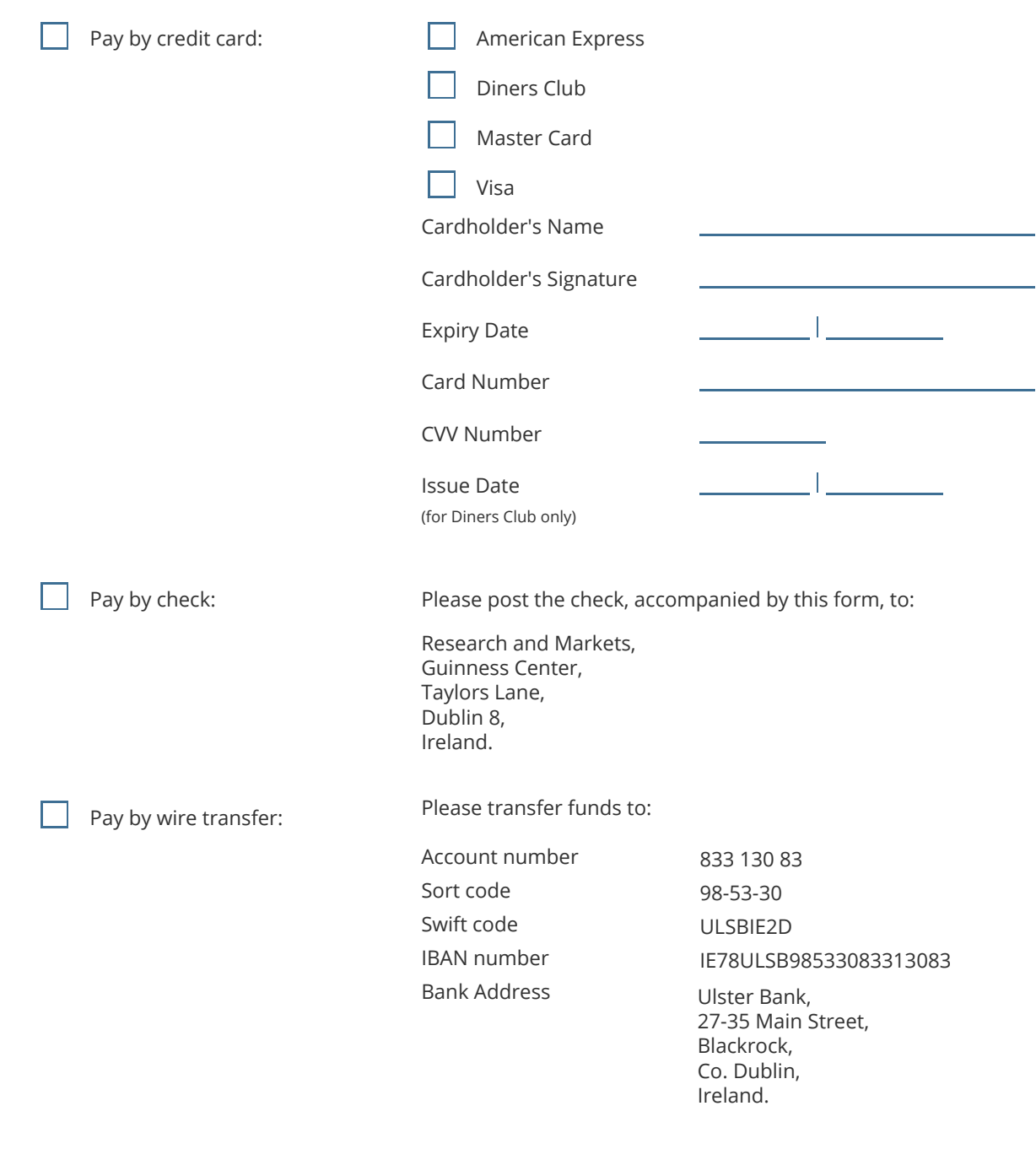

If you have a Marketing Code please enter it below:

Marketing Code:

 Please note that by ordering from Research and Markets you are agreeing to our Terms and Conditions at http://www.researchandmarkets.com/info/terms.asp

> Please fax this form to: (646) 607-1907 or (646) 964-6609 - From USA +353-1-481-1716 or +353-1-653-1571 - From Rest of World